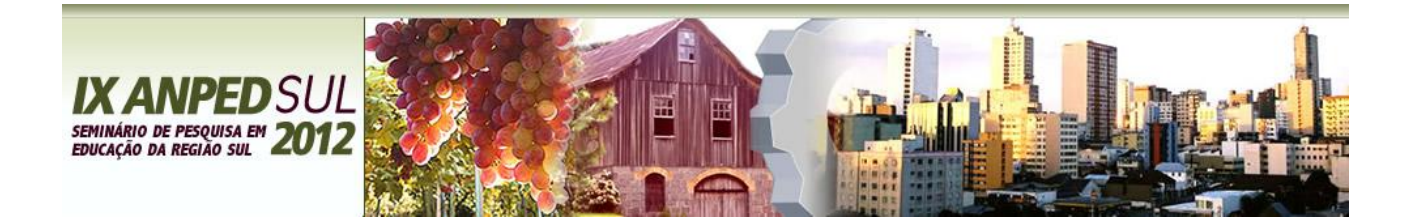

# **AMBIENTE VIRTUAL COMO APOIO AO PRESENCIAL: POSSIBILIDADE PARA AUXILIAR NA APRENDIZAGEM**

Jocelâine Minella Boeira<sup>1</sup>

**Resumo:** O presente artigo aborda a construção e aplicação de um planejamento didático-pedagógico para o desenvolvimento de conhecimentos matemáticos através das tecnologias da Informação e Comunicação. Tal planejamento foi elaborado por estímulo de um curso de capacitação realizado em uma escola particular, de Bento Gonçalves, Rio Grande do Sul. O texto descreve a experiência com estudantes da 6ª série do Ensino Fundamental, no componente curricular de Matemática. Com o objetivo de integrar os recursos tecnológicos ao dia a dia escolar buscando a aprendizagem significativa, através da concepção do aprender baseado na colaboração e participação ativa dos estudantes, possibilitando o intercâmbio de ideias com criticidade e autonomia. Os participantes foram desafiados a interagir mediados em um ambiente virtual de aprendizagem utilizando diferentes recursos tecnológicos. Assim estes participantes puderam dar continuidade aos assuntos abordados em sala de aula, integrando o presencial com o virtual.

**Palavras-chave:** Aprendizagem - Tecnologia da Informação e Comunicação - Ambiente Virtual de Aprendizagem – Moodle – Prática didático-pedagógica.

# **Introdução**

**.** 

Com o crescimento acelerado das Tecnologias da Informação e Comunicação<sup>2</sup> (TIC's) e o fácil acesso a elas por todos aqueles que dispõem de um computador conectado à Internet, faz com que a educação passe a considerar os estudantes da atualidade, denominados de *nativos digitais* (PRENSKY, 2001) como *ativos e interativos* (VIGOTSKI, 2007) enquanto que os professores são considerados *imigrantes digitais*. Sendo assim, para os estudantes a tecnologia faz parte do dia a dia, utilizando-a com facilidade e agilidade. Com isso é fundamental o professor estar capacitado tanto tecnicamente quanto pedagogicamente para utilizar as TIC's para planejar atividades educativas integradas ao conteúdo curricular. Ainda

<sup>&</sup>lt;sup>1</sup> Mestre em Educação pela Universidade de Caxias do Sul (UCS). Professora de Tecnologia Educacional no Colégio Marista Nossa Senhora Aparecida de Bento Gonçalves, Rio grande do Sul.

<sup>&</sup>lt;sup>2</sup> Tecnologias de informação e comunicação (TIC's) envolve a aquisição, o armazenamento, o processamento e a distribuição da informação por meios eletrônicos e digitais, como rádio, televisão, telefone e computadores, entre outros. Resultou da fusão das tecnologias de informação, antes referenciadas como informática, e as tecnologias de comunicação, relativas às telecomunicações e mídia eletrônica. Disponível em:

<sup>&</sup>lt;http://webeduc.mec.gov.br/midiaseducacao/material/introdutorio/etapa\_1/p1\_02.html>. Acesso em 29 de jan 2011.

com este advento no contexto da atual sociedade da informação<sup>3</sup>, permeando o cotidiano, tanto dos estudantes quanto dos professores, torna-se relevante a utilização dessas tecnologias nos ambientes educacionais, ficando praticamente impossível permanecer alheio a elas. Não se trata apenas de um fator externo que pode causar ou não mudanças, dependendo de como é recebida e percebida pelos professores e/ou escola.

Atendendo a estes conceitos, este trabalho apresenta uma experiência realizada num Colégio particular, no componente curricular de Matemática, de Bento Gonçalves, Rio Grande do Sul. O objetivo estava centrado na integração das Tecnologias da Informação e Comunicação (TIC's), em especial a plataforma de desenvolvimento Moodle<sup>4</sup>, ao conteúdo de sala de aula, buscando uma aprendizagem significativa, ou seja, focalizada na colaboração e sociointeração entre os envolvidos. Durante o desenvolvimento de uma Dissertação de Mestrado focado na formação dos professores para a utilização de um AVA ancorado por recursos tecnológicos em suas dinâmicas de aulas, vislumbrou-se em um dos planejamentos apresentados pelos participantes a possibilidade de uma integração que atendia aos processos tecnológicos ora estudados. Tal planejamento foi considerado e pôde ser vivenciado pelo professor que o elaborou, seus estudantes e, ainda, pela pesquisadora que mediava às discussões dos estudos da dissertação. Esse planejamento é o foco do estudo desse artigo, no qual se buscou elaborar uma análise sobre a construção do planejamento, da vivência que este ocasionou e, por fim, da percepção de mudança na prática educativa do professor que o elaborou. Sendo assim o objetivo deste artigo é analisar a ação educativa de um planejamento didático-pedagógico elaborado no curso de capacitação de professores, objeto da Dissertação de Mestrado e a aprendizagem dos estudantes.

Os demais tópicos desse artigo estão divididos em: concepção teórica, base para realização do estudo; uma explanação sobre a capacitação desenvolvida na dissertação referida, proposta de ação que estimulou a elaboração do planejamento didático-pedagógico aqui estudado, na análise e discussão das observações feitas a partir da prática vivenciada e as considerações finais.

# **Concepção Teórica**

1

<sup>&</sup>lt;sup>3</sup> A expressão "sociedade da informação" passou a ser utilizada, nos últimos anos deste século, como substituto para o conceito complexo de "sociedade pós-industrial" e como forma de transmitir o conteúdo específico do "novo paradigma técnico-econômico" (WERTHEI, 2000). Disponível em: [<http://www.scielo.br/pdf/ci/v29n2/a09v29n2.pdf>](http://www.scielo.br/pdf/ci/v29n2/a09v29n2.pdf). Acesso em 10 jan 2011.

<sup>4</sup> O MOODLE (Modular Object Oriented Dynamic Learning Environment) é uma plataforma para construção de AVA's.

Como promover a aprendizagem aos estudantes era o principal objetivo no planejamento, porém levando em consideração o estudante como ser ativo e interativo Vigotski<sup>5</sup> (2007), como nativo digital Prensky (2001) e aprendizagem significativa e inovadora, Moran (2007; 2008) e Valente (1999).

Quando se considera o estudante como ativo e interativo está se levando em consideração que o mesmo não aceita apenas "receber" o conteúdo transmitido, sem interagir com o professor e colegas. Isso possibilita ser mais questionador, crítico, criativo e agente do seu próprio conhecimento. Ao professor cabe o papel de mediar/orientar às intervenções atuando na Zona de Desenvolvimento proximal (ZDP)6 do estudante para promover a aprendizagem (VIGOTSKI, 2007).

Outro fato importante é que os estudantes são considerados nativos digitais enquanto que os professores são imigrantes digitais (PRENSKY, 2001). Sendo assim, para os estudantes a tecnologia faz parte do dia a dia, utilizando-a com facilidade e agilidade, por todos que possuem acesso a ela. Com isso é fundamental o professor estar capacitado tanto tecnicamente quanto pedagogicamente para utilizar as TIC's para planejar atividades educativas integradas ao conteúdo curricular.

Segundo Vigotski (2007) o estudante quando chega à escola traz consigo alguns conhecimentos providos da sua experiência e da relação com adultos, o qual denomina de conhecimento cotidiano. Assim, o estudante não é "vazio", resta interagir com o outro para reconstruir conhecimento, ou seja, internalizar. Para o autor, quando há a reconstrução interna de uma operação externa o conhecimento passa a ser internalizado, fato esse que concretiza a aprendizagem.

Com base nisso, faz-se necessário planejar atividades relacionadas com o dia a dia do estudante. Para Moran (2008) e Valente (1999) fazer a ponte entre a realidade e o conteúdo possibilitará ser significativo para o estudante, porém deve-se levar em consideração que a metodologia também deverá ser inovadora para atrair a atenção dos envolvidos. As concepções teóricas anunciadas serviram de referencial para o planejamento e desenvolvimento da proposta educativa que será descrita a seguir.

 $\overline{a}$ 

<sup>5</sup> No decorrer do texto será utilizado à escrita "Vigotski", conforme consta no livro "A formação social da mente", referente à 7ª ed. 2007. 2ª tiragem, 2008.

<sup>6</sup> A distância entre o nível de desenvolvimento real, que se costuma determinar através da solução independente de problemas, e o nível de desenvolvimento potencial, determinado através da solução de problemas sob a orientação de um adulto, ou em colaboração com companheiros mais capazes (VIGOTSKI, 2007, p. 97).

## **Capacitação**

Partido do ponto inicial da dissertação intitulada "Práticas Pedagógicas em Ambiente Virtual de Aprendizagem: Possibilidades de Inovação", que teve como objetivo principal 'Examinar os registros dos professores do Ensino Fundamental - Anos Finais - e do Ensino Médio de uma escola particular num curso de capacitação para utilizar um AVA e relacionálos com possíveis mudanças nas práticas pedagógicas futuras, buscou-se proporcionar aos professores envolvidos, de todas as áreas do conhecimento, um curso de capacitação para o uso do AVA. O objetivo da capacitação foi proporcionar aos docentes vivências na utilização do AVA, evidenciando processos didático-pedagógicos, suportado pelas TIC's, visando a criticidade, criatividade e inovação pedagógica, possibilitando ao professor refletir sobre a sua prática docente, capaz de rever hábitos e atitudes.

O curso aconteceu de março a maio de 2010 e possibilitou que além do professor "aprender" a utilizar os recursos do AVA tecnicamente, ele também refletisse sobre a prática pedagógica atual e o novo contexto oportunizado pelas tecnologias. Concluída essa fase o professor estava capacitado para planejar e desenvolver uma proposta educativa.

Durante os meses de julho e agosto do ano de 2010, as professoras do componente curricular de Matemática e de Tecnologia Educacional (TE), apoiadas pelo serviço de coordenação pedagógica e direção do Colégio, iniciaram a idealização da proposta educativa junto ao AVA. No mês de setembro foi desenvolvida com os estudantes da 6ª série do Ensino Fundamental. Dos recursos tecnológicos utilizados nesta capacitação destacam-se o Fórum, Wiki (construção coletiva e colaborativa), Lições e Mensagens Instantâneas.

Para os professores foi fundamental aprender a dominar o uso das TIC's não só dos aspectos tecnológicos, mas, sobretudo, das interconexões existentes entre a tecnologia e a prática pedagógica inovadora, capaz de proporcionar aos estudantes a participação ativa de todo o processo de aprendizagem.

A capacitação teve duração de 40 horas, com momentos presenciais e a distância, pois foi importante para os professores vivenciar situações reais de aprendizagem para que estes pudessem estar mais preparados quando fossem atuar junto aos seus estudantes. Assim, os professores puderam construir o seu ambiente de aprendizagem virtual integrado aos conteúdos de seus componentes curriculares. A proposta foi utilizar o AVA como apoio ao presencial, ou seja, devendo utilizar o laboratório de tecnologias no mesmo período em que os momentos de aprendizagem aconteciam em sala de aula, independente da série ou componente curricular. Segundo o Projeto Educativo do Brasil Marista (2010, p. 86), para que se tenha êxito nestas ações deve-se "incorporar tecnologias e linguagens promovendo uma nova cultura de aprendizado por meio da criação de ambientes que privilegiem a construção do conhecimento e a comunicação". Dessa maneira, o professor poderia iniciar um conteúdo utilizando o AVA ou, simplesmente, através dele complementar o que foi iniciado em sala de aula, buscando sempre a inovação da sua prática pedagógica.

Ao final da capacitação cada professor elaborou um planejamento didático-pedagógico levando em consideração os recursos tecnológicos estudados (teoria e prática) e seus conteúdos curriculares. A partir da conclusão e entrega do planejamento os professores foram desafiados a colocar em prática sua construção. O planejamento aqui estudado foi o primeiro efetivamente aplicado, sendo, portanto, o único analisado até este momento. A seguir encontra-se como foi na ação, ou seja, pode-se observar se realmente o que foi planejado aconteceu e colaborou para a construção da aprendizagem.

## **Proposta em ação**

Concluída a capacitação, a primeira turma que utilizou o AVA como apoio ao presencial no segundo semestre de 2010 foi a 6ª série do Ensino Fundamental, no componente curricular de Matemática. A experiência resultou em uma satisfação quanto ao interesse e a participação dos estudantes em usar um recurso que até o momento era desconhecido. Puderam trocar informações, ideias e experiências, utilizando especialmente o fórum e a mensagem instantânea, construíram textos coletivos, colaborando entre si. Interagiram com diferentes tecnologias, por exemplo, o software aplicativo Microsoft Excel, até o momento pouco explorado por eles.

A turma era composta por 32 estudantes. Antes de se dirigirem ao laboratório de tecnologias, em sala de aula, puderam escolher as duplas. O laboratório de tecnologias era constituído por 21 computadores, sendo necessários 16 computadores para a realização dessa atividade didático-pedagógica. A proposta foi constituída em duas etapas: Primeira, apresentação do AVA e seus recursos e segunda; disponibilização das tarefas para os estudantes.

Para dar inicio a proposta pedagógica, a professora agendou um horário no laboratório de tecnologias do colégio, correspondente ao seu período de aula e realizou as estratégias definidas no planejamento do momento de aprendizagem no ambiente. É fundamental saber que como diz o parágrafo § 4<sup>°</sup> do art. 32 da Lei n<sup>º</sup> 9.394, de 1996 que para a Educação Básica

devem-se utilizar ambientes virtuais exclusivamente para a complementação de aprendizagens ou em situações emergenciais, por exemplo, problemas de saúde e/ou impossibilidade de deslocamento. Assim, como diz Valentini e Soares (2005) esses ambientes não precisam ser espaços restritos à Educação à distância (EAD)<sup>7</sup>, mas sim, podem ser utilizados como suporte na aprendizagem.

No primeiro encontro, a professora de TE utilizou a sala multimídia, constituída por uma lousa interativa, para apresentar o AVA e demonstrar como acessá-lo. Convidou um estudante para realizar o seu cadastramento para que os demais visualizassem. Em seguida, esse foi apresentado à turma e a professora de TE explicou a localização e significado de cada link, incluindo as funcionalidades do ambiente como fórum e envio de arquivos.

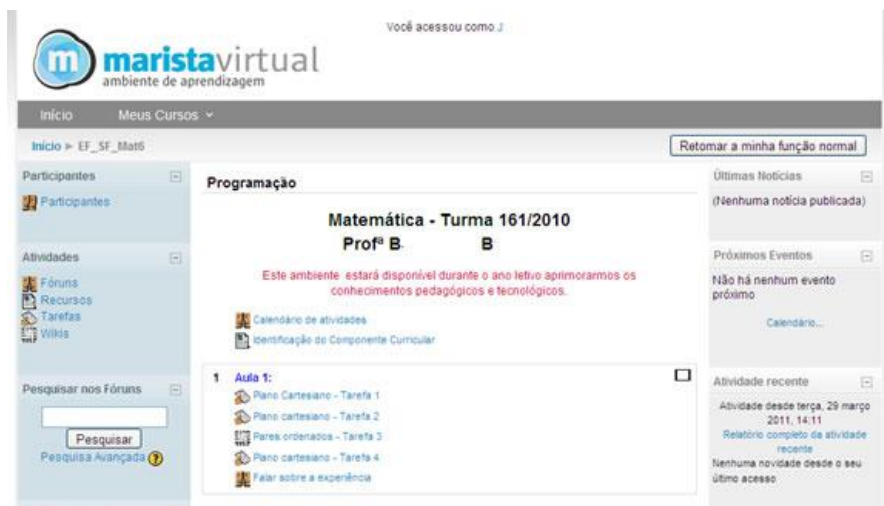

**Figura 1**: Tela inicial do AVA

Concluído, os estudantes dirigiram-se ao laboratório de tecnologias, escolhendo um computador para cada dupla. Em seguida a professora de TE distribuiu o usuário e a senha de cada dupla, essa pôde ser trocada no primeiro acesso, no qual todos puderam fazer *logon<sup>8</sup>* e acessar o ambiente (figura 1).

1

<sup>&</sup>lt;sup>7</sup> O decreto nº 5.622, de 19 de dezembro de 2005, art 1<sup>°</sup>, que regulamenta o Artigo 80 da Lei de Diretrizes e Bases nº 9.394/96, determina a educação à distância como a "modalidade educacional na qual a mediação didático-pedagógica nos processos de ensino e de aprendizagem ocorre com a utilização das TICs, com estudantes e professores desenvolvendo atividades educativas em lugares ou tempos diversos". Disponível em: [http://www.planalto.gov.br/ccivil\\_03/\\_Ato2004-2006/2005/Decreto/D5622.htm.](http://www.planalto.gov.br/ccivil_03/_Ato2004-2006/2005/Decreto/D5622.htm) Acesso em 20 mar 2011.

<sup>8</sup> O termo "logon" é adotado dentro da documentação sobre redes Windows disponibilizada pela Microsoft, por isso é adotado em relação a redes Microsoft de uma forma geral (como em: efetuar logon no domínio). Disponível em < [http://www.hardware.com.br/termos/logon>](http://www.hardware.com.br/termos/logon). Acesso em mai 2011.

## **Tarefas**

Denomina-se aqui "tarefa" todas as lições propostas. Cada uma foi elaborada na capacitação, em conjunto com a professora de TE e a professora do componente curricular, buscando integrar a tecnologia com uma prática inovadora. A atividade envolveu o conceito matemático *Plano Cartesiano*. Foram trabalhados primeiramente em sala de aula para posteriormente ser utilizado no AVA. Foi constituída de cinco tarefas, descritas a seguir:

a) Plano cartesiano - Tarefa 1: "Os estudantes sentam em duplas (livre escolha) e utilizam um computador. Devem digitar o nome da dupla, escolher e escrever oito pares ordenados, dois para cada quadrante, identificando-os por letras maiúsculas. Concluído postar no ambiente" (Figura 2).

| Inicio        | Meus Cursos -                                                                                                    |                                                                                                 |                                |
|---------------|----------------------------------------------------------------------------------------------------|-------------------------------------------------------------------------------------------------|--------------------------------|
|               | Inicio > D' SF Matti > Tarelas > Plano Cartesiano - Tarela 1                                                                                                    |                                                                                                 |                                |
|               |                                                                                                    |                                                                                                 | quinta, 14 outubro 2010, 10:32 |
|               | 1. Digitar o nome completo da dupla;<br>por letras maiúsculas.                                                                                                    | 2. Escolher e escrever 8 (olto) pares ordenados. 2 (dois) para cada quadrante, identificando-os |                                |
|               | Bisponivel a partir de: segunda, 25 outubro 2010, 14:35<br>Data de entrega: quarta, 10 novembro 2010, 14:35<br>Última edição: cuirra, 14 outubro 2010, 10:32 (3 palavras) |                                                                                                 |                                |
| Dupla: G      |                                                                                                    | e L                                                                                             |                                |
| $A = (6,-3)$  |                                                                                                    |                                                                                                 |                                |
| $B = (-3,-6)$ |                                                                                                    |                                                                                                 |                                |
| $C = (4, 8)$  |                                                                                                    |                                                                                                 |                                |
| $D = (-8, 5)$ |                                                                                                    |                                                                                                 |                                |
| $E = (-2,-2)$ |                                                                                                    |                                                                                                 |                                |
| $F = (3,3)$   |                                                                                                    |                                                                                                 |                                |
| $G = (0, 4)$  |                                                                                                    |                                                                                                 |                                |
| $H = (5,-4)$  |                                                                                                    |                                                                                                 |                                |

**Figura 2**: Pares ordenados construídos por estudantes

b) Plano cartesiano - Tarefa 2: "Os estudantes devem acessar o programa Microsoft Excel para construir o gráfico, utilizando os pares ordenados definidos na tarefa 1". Nesse momento foram informados quanto ao funcionamento dos recursos do programa. Após a construção do gráfico deveriam postar no ambiente. Aqui o

conhecido para os estudantes são os pares ordenados elaborados pelas duplas e o desconhecido era o programa Microsoft Excel que utilizaram na construção dos gráficos (Figura 3).

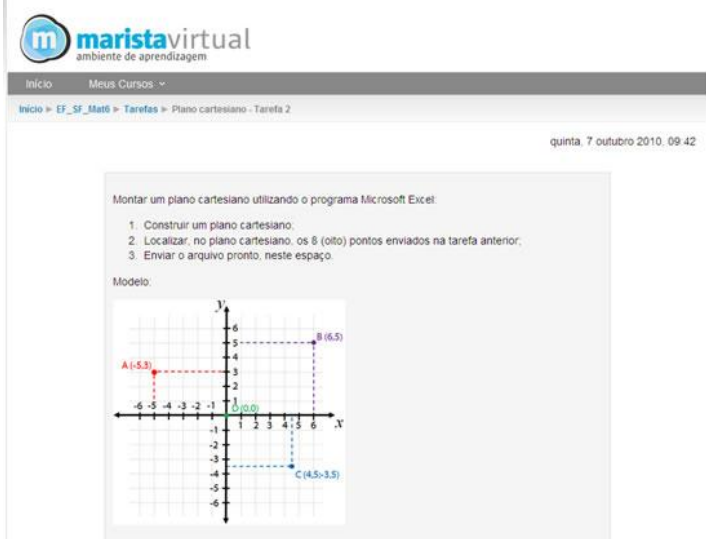

**Figura 3**: Plano Cartesiano

c) Plano cartesiano - Tarefa 3: "Os estudantes deveriam construir um texto colaborativo, ou seja, cada dupla registrava os pares ordenados construídos anteriormente identificando com o nome para serem compartilhados com a turma. No final, obter-seia um único arquivo com todos os pares ordenados" (Figura 4).

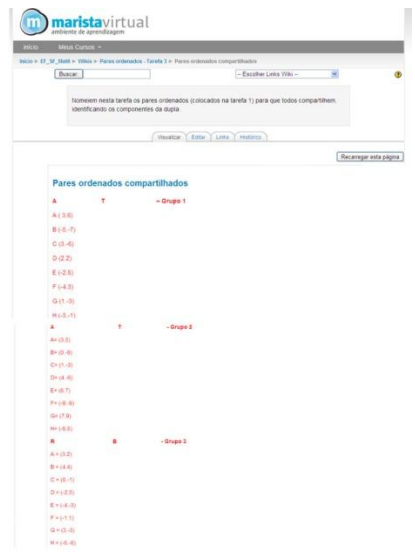

**Figura 4**: Construção colaborativa

d) Plano cartesiano - Tarefa 4: "Cada dupla deveria construir os gráficos, conforme pares ordenados dos colegas, valendo-se do programa anterior (Microsoft Excel), gerando um único arquivo constituído pela quantidade de planilhas conforme as duplas. Cada gráfico deveria conter os pontos correspondentes aos pares ordenados de três duplas, ou seja, a união de três grupos formará um gráfico. Ao concluírem, deveriam postar no ambiente" (figura 5).

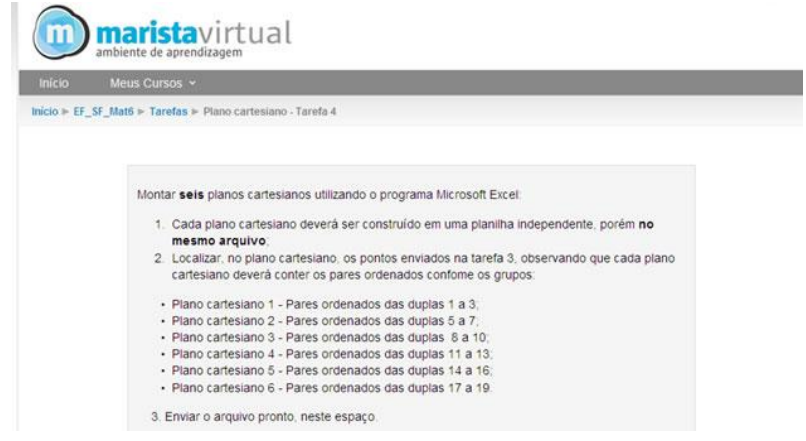

**Figura 5**: Construção de gráficos coletivos

e) Plano cartesiano - Tarefa 5: Nesta tarefa chegou o momento no qual os estudantes deveriam postar sua opinião a respeito da experiência. Participaram de um fórum de discussão no qual o tema era a própria vivência na proposta didático-pedagógica realizada. Primeiramente o participante tinha que postar para depois poder ler as postagens dos colegas e continuar registrando, através de comentários e argumentos.

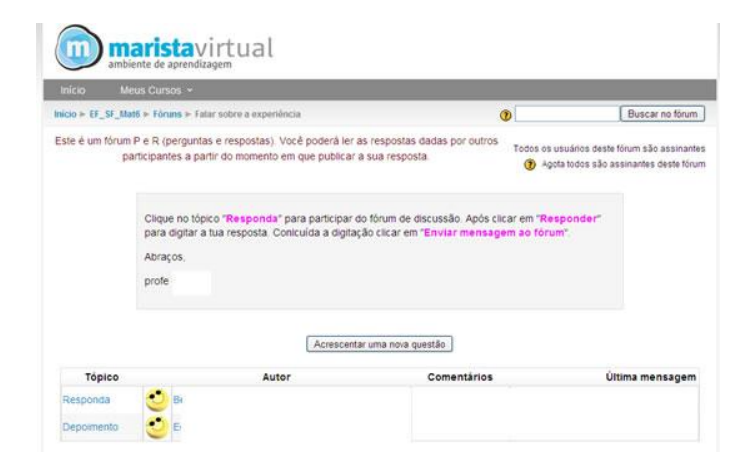

**Figura 6**: Fórum de discussão

## **Análise dos Resultados**

Diante da proposta anunciada anteriormente, passa-se neste momento a fazer uma análise dos resultados obtidos nas tarefas do planejamento construído pelo professor. A análise aconteceu pela observação e interação delas com a teoria atual escolhida, seguindo abaixo um descritivo destas interações, tarefa por tarefa.

Na Tarefa 1 os estudantes encontram-se motivados em poder trabalhar com o colega que tem afinidade. Isso provoca uma motivação em aprender. Segundo Moran (2007), se o estudante estiver motivado ele aprende mais e possibilita ao professor mediar com facilidade. Devido o conteúdo ter sido trabalhado em sala de aula, o professor precisa atuar na ZDP do estudante para promover a aprendizagem. Localizada entre o que eles aprenderam e o que virão a aprender, ou seja, o conhecimento construído sobre o conteúdo estudado, o que para o estudante seria conhecido, denominamos segundo Vigotski (2007) de "nível de desenvolvimento real ou efetivo" e o desconhecido o AVA e seus recursos, ou seja, o "nível de desenvolvimento potencial", o qual o estudante constrói com a mediação do professor. O professor visto assim como alguém que conhece mais, capaz de intervir e orientar os estudantes, seja provocando questionamentos, problematizações ou desafios.

Na Tarefa 2, o conhecido para os estudantes são os pares ordenados elaborados pelas duplas e o desconhecido o programa Microsoft Excel que utilizaram para a construção dos gráficos. Entre o que conhecem e o que não conhecem encontra-se a ZDP, onde o professor orienta os estudantes para que descubram caminhos e construam a aprendizagem.

Na terceira tarefa, para se chegar ao texto completo muitas situações ocorreram, entre elas acessar a "Wiki" ao mesmo tempo em que o outro. Quando isso acontecia uma das inclusões não ficava salvo. Foi preciso descobrir uma estratégia, e as duplas observavam quando o programa sinalizava que estava salvo, para depois dar seguimento em salvar.

Na tarefa 4, o conhecido para os estudantes além do ambiente eram os pontos cartesianos seus (criados) e todo o funcionamento de construção deles, porém teriam que agregar os novos pontos cartesianos construídos pelos colegas e gerar gráficos utilizando o programa Microsoft Excel. Aqui novos recursos do programa deveriam ser explorados e aprendidos. Coube ao professor mediar para que o estudante *internalizasse* (VIGOTSKI, 2007) e concretizasse a aprendizagem. Nessa tarefa o estudante foi problematizado e desafiado a construir vários gráficos com diversos pontos cartesianos, também diferentes

planilhas no programa Microsoft Excel, dentro de um único arquivo, para organizar cada gráfico criado. Tinham por exemplo, que descobrir o que fazer quando encontravam o mesmo par ordenado para acrescentar ao gráfico que estavam construindo.

Na quinta tarefa, chegou o momento no qual os estudantes deveriam postar sua opinião a respeito da experiência. Participaram de um fórum de discussão no qual o tema era a própria vivência na proposta didático-pedagógica realizada. Primeiramente o participante tinha que postar para depois poder ler as postagens dos colegas e continuar registrando, através de comentários e argumentos. Neste momento os estudantes estavam *sociointeragindo* (VIGOTSKI, 2007) sobre o objeto de conhecimento e sua vivência, ou seja, sobre como foi aprender um conteúdo do componente curricular de Matemática em um espaço de aprendizagem diferenciado, o AVA, utilizando programas e estratégias diversificados inclusive nos próprios espaços do ambiente. Segundo Moran (2008) o professor pode encontrar maneiras mais adequadas de integrar as diferentes tecnologias e com isso diversificar as formas de dar aula e realizar atividades.

## **Considerações finais**

A vantagem em utilizar o AVA como apoio ao presencial foi que pode favorecer a mediação da aprendizagem, na qual todas as participações e atividades ficaram registradas e podem ser acessadas, a qualquer hora e de qualquer lugar, necessitando apenas de um computador com acesso à Internet. O que tornou interessante é que tudo "o que é escrito torna-se um registro. Toda e qualquer troca de ideias é automaticamente arquivada, ou seja, acaba por construir um conjunto concreto, permanente, e passível de ser acessado." (BISOL, 2005, p. 32). Os armazenamentos das participações e das atividades desenvolvidas pelos estudantes serviram para avaliar o processo de construção do conhecimento.

A proposta apresentada nesse artigo procurou mostrar que é necessário estar atento às inovações que permeiam o dia a dia, pois os estudantes interagem constantemente com esse universo, muitas vezes executando procedimentos sem entender o porquê de tal ação. É neste momento que o professor se torna imprescindível mediador possibilitando, através de sua prática didático-pedagógica, que os estudantes sociointerajam, descubram, entendam e compreendam o porquê das ações elaboradas pelos professores.

As tarefas procuraram desenvolver a criatividade e colaboração entre os participantes instigando as trocas com seus pares e com o professor. Os estudantes em seus registros deixam evidente a importância em diversificar as aulas utilizando recursos diferentes fazendo com que sejam provocadas novas maneiras de aprender os conteúdos curriculares e enxergar a tecnologia.

No AVA como apoio ao presencial, professores e estudantes puderam construir e reconstruir seus conhecimentos, sendo ambos, aprendizes e partícipes do processo de ensinar e de aprender através da vivência com as TIC's aliadas no processo de ensino e de aprendizagem.

### **Referências**

BISOL, Cláudia A. *Ciberespaço*: terceiro elemento na relação ensinante-aprendente. In. SOARES, Eliana M. do S; VALENTINI, Carla B. (org.). Aprendizagem em Ambientes Virtuais: compartilhando ideias e construindo cenários. Caxias do Sul: Educs, 2005.

BRASIL*. Tecnologia e TIC*. Disponível em: <http://webeduc.mec.gov.br/midiaseducacao/material/introdutorio/etapa\_1/p1\_02.html> Acesso em 29 de jan 2011.

MOODLE. Disponível em www.moodle.org.br*.* Acesso em 03 de fev 2011*.*

MORAN, José Manuel. *A educação que desejamos*: Novos Desafios e como Chegar Lá**.** São Paulo: Papirus, 2008.

\_\_\_\_\_\_**.** *Ensino e aprendizagem inovadora com tecnologias audiovisuais e telemáticas.* In: MORAN, José Manuel; MASETTO, Marcos Tarciso; BEHRENS, Marilda A. Novas Tecnologias e Mediação Pedagógica. 14. ed. Campinas: Papirus, 2007.

\_\_\_\_\_\_**.** *Aprendizagem significativa*. Entrevista ao [Portal Escola Conectada](http://www.escola2000.org.br/comunique/entrevistas/ver_ent.aspx?id=47) da Fundação Ayrton Senna, publicada em 01/08/2008. Disponível em: <http://www.eca.usp.br/prof/moran/significativa.htm>. Acesso em 10 jan 2010.

HARDWARE. *Logon*. Disponível em [<http://www.hardware.com.br/termos/logon>](http://www.hardware.com.br/termos/logon). Acesso em mai 2011.

PRENSKI, Marc. *Digital Natives Digital Immigrants*. In: PRENSKY, Marc. On the Horizon. NCB University Press, Vol. 9 No. 5, October 2001. Disponível em <http://www.marcprensky.com/writing/>. Acesso em mar 2010.

Projeto Educativo do Brasil Marista. *Nosso jeito de conceber a Educação Básica* / União Marista do Brasil. Brasília: UMBRASIL, 2010.

SOARES, Eliana M. do S; VALENTINI, Carla B. (org.). *Aprendizagem em Ambientes Virtuais*: compartilhando ideias e construindo cenários. Caxias do Sul: Educs, 2005.

WERTHEIN, Jorge. *A sociedade da informação e seus desafios.* Disponível em: [http://www.scielo.br/pdf/ci/v29n2/a09v29n2.pdf.](http://www.scielo.br/pdf/ci/v29n2/a09v29n2.pdf) Acesso em 10 jan 2011.

VALENTE, José Armando. *O Computador na Sociedade do Conhecimento*. São Paulo: Nied, 1999.

VIGOTSKI, Lev S. *A formação social da mente*: o desenvolvimento dos processos psicológicos superiores. 7.ed. 4ª tiragem. São Paulo: Martins Fontes, 2007.